حل تمارين الباب الخامس

اجابة السؤال 2-3-5 صفحة (١٧١)

معدل الخصوبة العام **=** عدد المواليد احياء خ ل العام **×1000** عدد النساء في سن الحمل

معدل الخصوبة العام **= 200000 × 1000 = 22.22** في الف **9000000** 

اجابة السؤال 3-3-5 صفحة **(**١٧١**)** 

**( )** أمعدل الوفيات الخام **=** عدد الوفيات خل العام **×1000** عدد السكان منتصف العام

معدل الوفيات الخام **= 1500 × 1000 = 1.67** في الف **900000** 

**(**ب**)** معدل المواليد الخام **=** عدد المواليد احياء خ ل العام **×1000** عدد السكان منتصف العام

معدل المواليد الخام **= 7000 × 1000 = 7.78** في الف **900000** 

**(**ج**)** معدل الزيادة الطبيعية الخام **=** معدل المواليد الخام **–** معدل الوفيات الخام

معدل الزيادة الطبيعية **= 7.78 - 1.67 = 6.11** في الف

اجابة السؤال 4-3-5 صفحة **(**١٧١**)** 

(1) كثافة السكان =   
\nمساحة النوية بالكليو متر المريع  
\nكثافة السكان = 
$$
\frac{50}{5} = 101 213 243
$$
\nكثافة السكان = 
$$
\frac{50}{5}
$$
 (7) كثافة السكان في النولة

كثافة السکن 
$$
5 = \frac{50}{10} = 10
$$

الفقرات ٢ ،٤ ،٥ محذوفة

اجابة السؤال 6-3-5 صفحة **(**١٧١**)** 

**(**أ**)**معدل المواليد الخام **=** عدد المواليد احياء خ ل العام **×1000** عدد السكان منتصف العاممعدل المواليد الخام **= 2750 × 1000 = 50.93** في الف **54000 (**ب**)**معدل الخصوبة العام **=** عدد المواليد احياء خ ل العام **×1000** عدد النساء في سن الحملمعدل الخصوبة العام **= 2750 × 1000 = 229.17** في الف **12000 (**ج**)**معدل الخصوبة النوعية **=** عدد المواليد احياء من نساء في عمر**(-**٢٥٣٠**)** خ ل العام **× 1000** لفئة العمر**(**٣٠**-**٢٥**)** عدد النساء في عمر **(**٣٠**-**٢٥**)** معدل الخصوبة النوعية **= 405 × 1000 = 450** في الفلفئة العمر**(**٣٠**-**٢٥**) 900** 

**(**د**)**معدل التوالد **=** عدد المواليد احياء في بلد خ ل العام **× 1000** عدد النساء المتزوجات في سن الحمل

$$
258.87 = 1000 \times \frac{2750}{10623} = \frac{1000}{10623}
$$

اجابة السؤال 7-3-5 صفحة **(**١٧٢**)** 

معداد الوفيات الخام = 
$$
1000 \times \frac{300}{20000}
$$
 =  $1000 \times \frac{300}{20000}$   
\nمعداد الوفيات الاطقال الرمع أقل من سنة =  $\frac{40}{700} = 35.14 = 1000 \times \frac{40}{100} = 35 = 1000 \times \frac{14}{400} = 1000 \times \frac{14}{400} = 1000 \times \frac{14}{40$ 

اجابة السؤال 8-3-5 صفحة **(**١٧٢**)** 

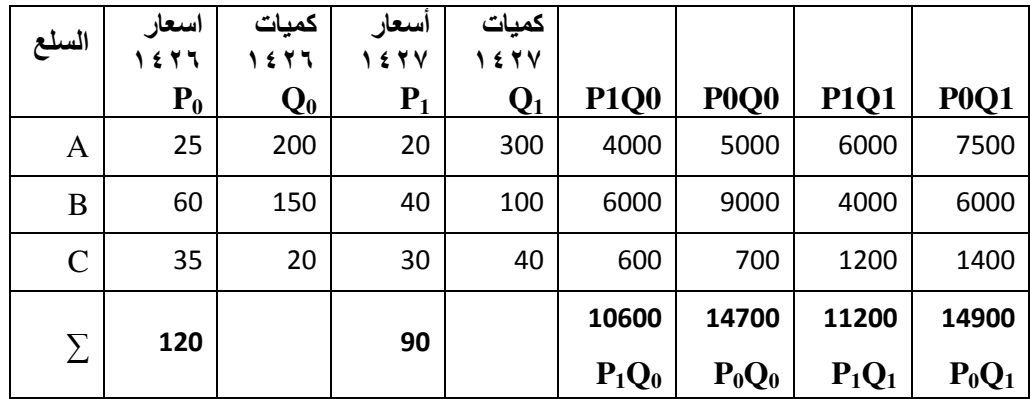

الرقم البسيط للأسعار

$$
I_s = \frac{\sum P_1}{\sum P_0} \times 100 = \frac{90}{120} \times 100 = 75 \%
$$

أي أن الاسعار نقصت بمقدار % 25

الرقم القياسي ا%مثل لسعار (فيشر):

$$
I_F = \sqrt{I_L \times I_P} = \sqrt{\left(\frac{\sum P_1 Q_0}{\sum P_0 Q_0} \times 100\right) \times \left(\frac{\sum P_1 Q_1}{\sum P_0 Q_1} \times 100\right)}
$$

$$
I_F = \sqrt{\left(\frac{10600}{14700} \times 100\right) \times \left(\frac{11200}{14900} \times 100\right)} = \sqrt{72.11 \times 75.17} = 73.62
$$
  
26.38 %

اجابة السؤال 9-3-5 صفحة **(**١٧٢**)** 

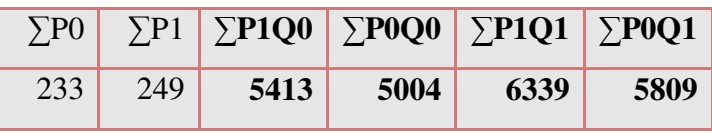

الرقم البسيط للأسعا<u>ر</u>

$$
I_s = \frac{\sum P_1}{\sum P_0} \times 100 = \frac{249}{233} \times 100 = 106.86\%
$$

الرقم القياسي لKسعار المرجح بكميات أساس **(**رقم اسبير**).**

$$
I_L = \frac{\sum P_l Q_0}{\sum P_0 Q_0} \times 100 = \frac{5413}{5004} \times 100 = 108.17
$$

أي أن الاسعار زادت بمقدار % 8.17

$$
I_{P} = \frac{\sum P_{1}Q_{1}}{\sum P_{0}Q_{1}} \times 100 = \frac{6339}{5809} \times 100 = 109.12
$$
1
$$
\dot{I}_{P} = \frac{\sum P_{1}Q_{1}}{\sum P_{0}Q_{1}} \times 100 = \frac{6339}{5809} \times 100 = 109.12
$$

الرقم القياسي أمثل لKسعار **(**رقم فيشر**).** 

 $I_F = \sqrt{I_L \times I_p} = \sqrt{108.17 \times 109.12} = \sqrt{11803.51} = 108.64$ 

أي أن ا"سعار زادت بمقدار % 8.64

اجابة السؤال 10-3-5 صفحة **(**١٧٣**)** 

١مجموع اQسعار في سنة اQساس يساوي**:**  $\mathsf{Y}^{\bullet}$  (A) ٢٢ (B) ٢١ (C) ٢٥٠ (D) ٢ مجموع اQسعار في سنة المقارنة يساوي**:** ٢١ (A )  $\ulcorner$   $\ulcorner$   $\circ$   $\lnot$   $(B)$  $\mathsf{Y}^{\mathsf{T}}\cdot\mathsf{(C)}$  ٢٢ (D ) ٣ الرقم القياسي البسيط لKسعار**:**  $\%$ <sup>1</sup>  $\cdot$   $\in$   $\cdot$   $(A)$  $\%$ ۱۰٤.٧٦ $(B)$  $\%$  1.0.17 (C)  $\%$ ۱۰۲.۲۳ (D) ٤ مجموع حاصل ضرب أسعار سنة المقارنة في كميات سنة اQساس يساوي**:**  $11 \cdot (A)$  $\lambda \cdot (B)$  $15 \cdot \cdot (C)$  $11 \cdot \cdot (D)$ ٥ مجموع حاصل ضرب اسعار سنة اساس في كميات سنة اساس يساوي**:**  $1 \xi$   $\cdot$  (A)  $151 \cdot (B)$  ١٣١٠ (C ) ١٥١٠ (D ) ٦ الرقم القياسي لKسعار المرجح بكميات سنة اQساس **(**سبير**)**  $\%$   $\cdot$   $\cdot$   $\cdot$   $\cdot$   $\bullet$   $(A)$  $\%$ ۱۰۰.۹٦(B)  $\%$ <sup>17</sup>.  $\cdot$   $\cdot$   $(C)$  $\%$ <sup>110</sup>.<sup>1</sup>A(D)

حل اسئلة اختبار الذاتي صفحة ١٧٥

**1)A 2)D 3)A 4)B 5)D 6)B 7)C 8)B 9)C 10)C**